Photoshop 2021 (Version 22.4.3) Crack Keygen Full Version [Latest] 2022

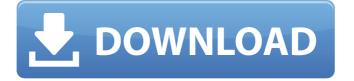

### Photoshop 2021 (Version 22.4.3) Crack+ With Full Keygen Free

# Aligning objects The display of an image in Photoshop can be a bit disorganized. It takes up a lot of real estate on the screen, and objects may be skewed or even sitting in the wrong place on the canvas. If you create an image that includes several objects (such as text, a picture, or even a photo), you may need to do some editing in order to achieve the proper positioning. The tools that help you align objects on the canvas are called rulers. Figure 6-1 shows a canvas with six rulers highlighted. © Stephen Palmiter

Figure 6-1: Use the rulers to set the position of objects. To use the rulers, first select a tool on the toolbar — for example

#### Photoshop 2021 (Version 22.4.3) Torrent (Activation Code) Free Download

Adobe Photoshop CC may take a lot of time to learn if you want to get good at using Photoshop. If you are just learning Photoshop, then Elements is the better option. In this video, I will be showing you how to use Adobe Photoshop Elements 12 on Windows 10 and Mac OS. You will need an Apple or Windows system. If you choose to use Photoshop on a Mac, then you will need to download the corresponding Windows version or you will need to run it in virtual machine. Adobe Photoshop Elements is a graphics editor for Windows and Mac OS. It features image editing and converting capabilities. It supports the same file formats as Photoshop and other Adobe

applications. Adobe Photoshop Elements is the alternative to Photoshop CS4-CS6,

CS5.5, CS6. It is the perfect choice for

intermediate to advanced Photoshop users. It is an older version of Photoshop but it is still quite capable and it comes with all the necessary software elements to help you easily navigate and use the software. In this tutorial, I will show you how to install Adobe Photoshop Elements. Adobe Photoshop Elements 12 download You can download Adobe Photoshop Elements 12 from the links below: Adobe

Photoshop Elements 12 Windows Adobe

Photoshop Elements 12 Mac Adobe

Photoshop Elements 12 Mac Adobe Photoshop Elements 12 Windows 32-bit Adobe Photoshop Elements 12 Windows 64-bit Adobe Photoshop Elements 12 Mac 32-bit Adobe Photoshop Elements 12 Mac 64-bit Adobe Photoshop Elements 12 Mac

64-bit Step 1. Install Adobe Photoshop Elements The first step to installing Adobe Photoshop Elements is to install the

software of your choice. Click on the Download button to download the Adobe Photoshop Elements 12 software. Click on the Download button to download the Adobe Photoshop Elements 12 software. On Windows 10 and Mac OS, you will need to install Adobe Photoshop Elements from the disk that you have downloaded. On Windows 7, Click on Start > Run. . In the field that appears, type cmd in the search bar and click on OK. In the field that appears, type cmd in the search bar and click on OK. In the command prompt field, click on Enter. . In the command prompt field, click on. Click on the box that says the drive where you want to install the software. Click on the box that says the drive 388ed7b0c7

### Photoshop 2021 (Version 22.4.3)

Ask HN: When do I officially stop procrastinating? - paulhauggis I'm working on my senior project and don't know when to drop the ball and actually start. Can anyone give some advice? ===== LarryMade2 Well, you probably don't really feel like you actually started it, only started... But set a short time goal for yourself - say, at the end of the day or whatever, then take it up again, ideally it'll do well enough for you to want to find more stuff to work on so you can keep your momentum - you can find a schedule for yourself that gets you working on the thing you want to do. Startup attitude... make goals and take steps to keep moving, don't hang out on a treadmill. ----- OafTobark When you start procrastinating in earnest, and you lose traction.  $\sim \sim \sim$  paulhauggis this has happened twice now. It gets frustrating,

# but I get over it quickly. I wonder if I am just waiting to find someone to work with. It seems like I can make serious progress if I put my mind to it. But when something else comes up, I give up. I guess it could

if I put my mind to it. But when something else comes up, I give up. I guess it could be a motivation problem. ----- kc10 This has happened to me too. I just get tired of it and somehow just get back to work with no clear goal. I think of myself as a very busy person when I am working.. but when I am not working I can literally spend the whole day in front of the pc or laptop. ----- bullism1 When you notice you can't even complete a simple task. ----- duncan\_bayne When you stop being productive. ----- jeffmould When you try. ----- notastartup when you find time Send this to a friend New Orleans police said the gunman's motive was not immediately clear. Funeral arrangements were planned for Wednesday. The suspect, Jason Ferguson, was shot in the leg. He was taken to a hospital. It was not immediately clear how long Ferguson had

### been in the grocery store before the shooting. Some reports said as many as eight shots were fired. A witness said he saw the incident break out when the

What's New in the Photoshop 2021 (Version 22.4.3)?

A Pen tool is the tool that you probably use most in Photoshop, usually for illustration purposes. The Brush Tool is the best tool for painting with color and creating textures. The Pen Tool is the best for finer work such as line drawing or cutting out shapes. The 3D Tools are in the 3D panel. You can create 3D objects in Photoshop by using the Pen, Shape, and NURB tools. The NURB brushes create basic shapes using lines of varying widths. The Brush tool is the best tool for painting with color and creating textures. The Pen tool is the best for finer work such as line drawing or cutting out shapes. The 3D Tools are in the 3D panel. You can create

3D objects in Photoshop by using the Pen, Shape, and NURB tools. The NURB brushes create basic shapes using lines of varying widths. You can use the 3D tools to create smooth 3D surfaces, and you can also cut out 3D objects by using the NURB tool. 3D modeling. 3D studio. Photoediting The Photoshop image editor is one of the most important tools for editing images. There are several tools for photoediting, including the Pixel Selection tool, the Hand tool, the Magic Wand tool, the Healing Brush, the Lasso tool, the Spot Healing Brush, the Eraser, and the Content Aware Fill. The Pixel Selection tool is a very powerful tool that allows you to select and manipulate areas of an image. You can use the Hand tool to manipulate one or more areas within a photo. For example, you can edit one object with the Hand tool and another object with the Eraser tool. The Magic Wand tool is a quick way to select an area that is close to a specific color. The Eraser

## allows you to erase parts of an image or the entire image. The Spot Healing Brush is a tool that effectively repairs spots or scratches that are present in an image, based on their location. The Lasso tool is an easy way to select a series of pixels for

an easy way to select a series of pixels for more precise editing. This tool includes a drawing tool that you can use to connect several points. You can also click the Lasso tool and drag a freeform path around an image to select an area of interest. The Content Aware Fill feature allows you to fill in missing areas or objects in an image. This is a very powerful tool because it can fill

### System Requirements:

Minimum: OS: Windows 7 64-bit Processor: 2.2 GHz RAM: 2 GB Hard Disk Space: 5 GB Recommended: OS: Windows 8 64-bit Processor: 3.0 GHz RAM: 4 GB Hard Disk Space: 6 GB SCREEN RESOLUTION: For best results, play on Medium-High setting with 4:3 ratio, 16:9 or 16:10 ratio. Although the game is designed for screen resolution of

http://curriculocerto.com/?p=19194

https://www.eeimi.com/wp-

content/uploads/2022/07/1656993172-7d08e0cb4f1f985.pdf

http://turismoaccesiblepr.org/wp-content/uploads/2022/07/Adobe\_Photoshop\_CC\_ 2015\_Nulled\_\_\_Product\_Key\_Full.pdf

https://www.reperiohumancapital.com/system/files/webform/helygab145.pdf https://rankingbest.net/wp-content/uploads/2022/07/anthbrie.pdf

https://www.eventogo.com/adobe-photoshop-2021-version-22-3-1-jb-keygen-exefor-windows-2022/

https://ofsnl.nl/wp-content/uploads/2022/07/Adobe\_Photoshop\_2021\_version\_22\_ Crack\_Keygen\_\_Free\_Registration\_Code\_March2022.pdf

https://www.gifmao.com/wp-content/uploads/2022/07/Adobe\_Photoshop\_CC\_201 5\_Version\_18\_Mem\_Patch\_\_Free\_2022.pdf

http://www.diarioelsoldecusco.com/advert/photoshop-cs4-hacked-downloadlatest-2022/

https://www.mmt4u.com/sites/default/files/webform/ransbyan96.pdf http://videogamefly.com/2022/07/05/adobe-

https://blackboobook.com/upload/files/2022/07/mlThfXkGh3elKr4J7c7K\_05\_02884 d5e2d2ab919ebe13953eea9708c\_file.pdf

https://sehatmudaalami65.com/photoshop-cs4-with-license-key-for-windows/ https://ideaboz.com/2022/07/05/adobe-photoshop-2022/

photoshop-2021-version-22-1-1-download-for-pc-final-2022/

https://www.theyashelf.com/photoshop-cc-2014-patch-full-version-free-3264bitupdated-2022/

http://www.trabajosfacilespr.com/photoshop-2022-crack-full-version-freelatest-2022/

https://www.twp.ferguson.pa.us/sites/g/files/vyhlif576/f/styles/news\_image\_tease r/public/news/pages\_from\_bos\_agenda\_packet\_05-16-2022\_with\_links.pdf

https://ig-link.com/photoshop-2022-crack-serial-number-free-license-keyfree-3264bit/

https://bc.azgovernor.gov/system/files/webform/bc/applications/olejana875.pdf https://wakelet.com/wake/Y2lpPJHKsOmc12isrZP3n

https://besttoolguide.com/2022/07/05/photoshop-cc-2015-keygenerator-freedownload-for-pc-updated-2022/

https://topnotchjobboard.com/system/files/webform/resume/photoshopcc-2018\_3.pdf

https://ajkersebok.com/photoshop-cc-2015-crack-full-version-activation-freedownload-april-2022/

https://dawnintheworld.net/photoshop-cc-2015-install-crack-serial-key-april-2022/ https://www.cameraitacina.com/en/system/files/webform/feedback/mariber658.p df

http://findmallorca.com/adobe-photoshop-2022-version-23-0-1-with-keyfree-3264bit/

http://www.kitesurfingkites.com/adobe-photoshop-cc-2019-version-20-full-licensedownload-win-mac/

https://postgradasia.com/system/files/webform/Adobe-

Photoshop-2021-Version-223.pdf

https://cashonhomedelivery.com/fashion/adobe-photoshop-

cc-2015-version-18-win-mac-2022-latest/